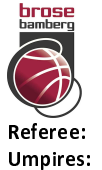

**Brose Bamberg** 

 $66:69$ 

**ALBA BERLIN** 

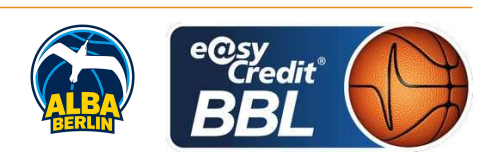

**LOTTERMOSER Robert BARTH Benjamin / KRAUSE Oliver GINTSCHEL Winfried** Commissioner:

Attendance: 6.001 Bamberg, BROSE ARENA, SO 31 MRZ 2019, 18:00, Game-ID: 22278

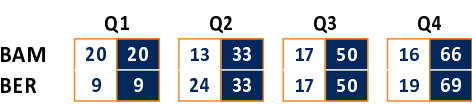

## **BAM - Brose Bamberg** (Coach: PEREGO Federico)

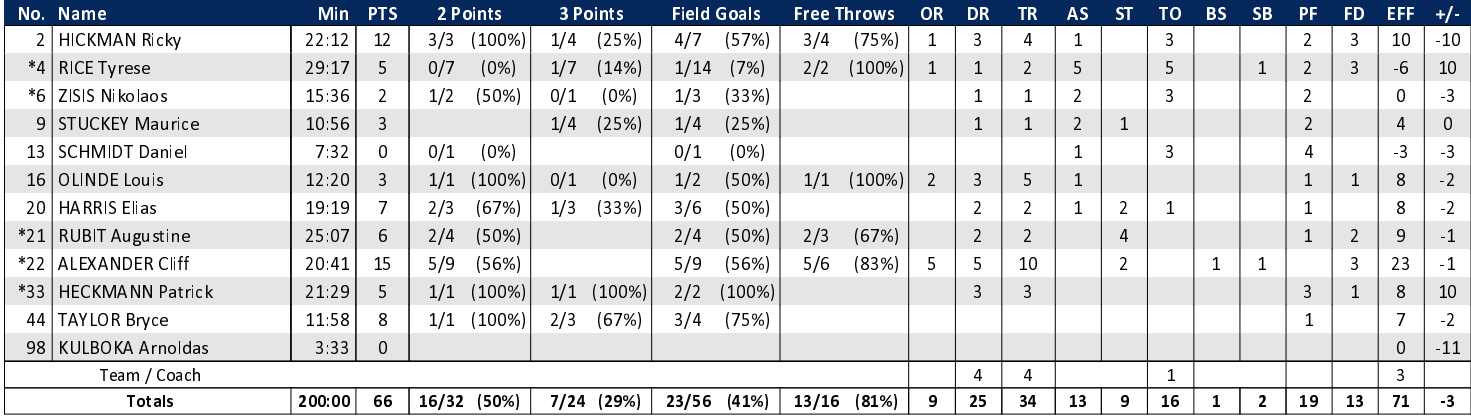

## **BER - ALBA BERLIN** (Coach: GARCIA RENESES Alejandro)

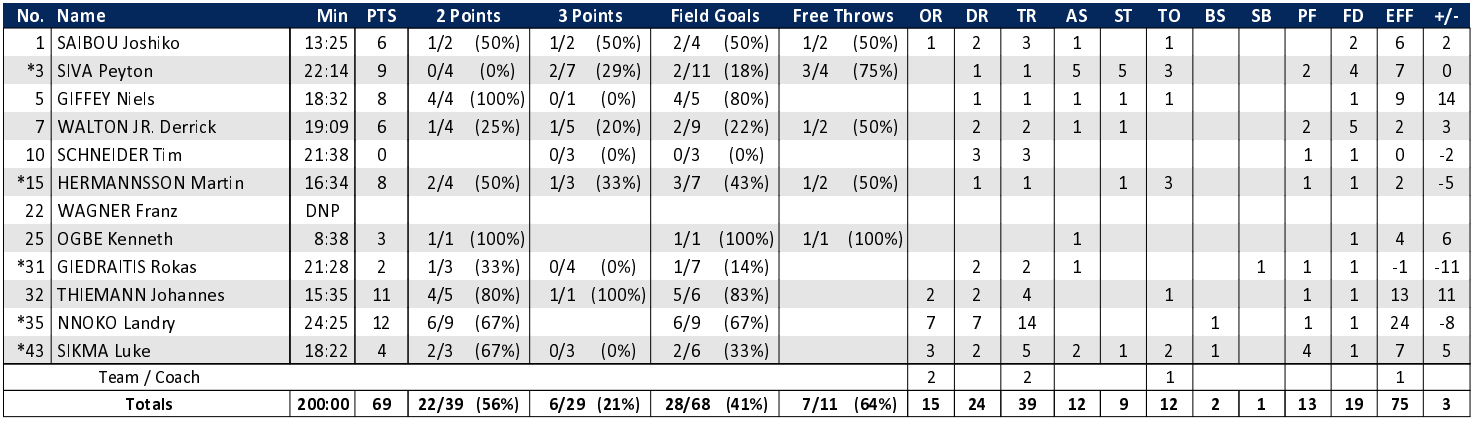

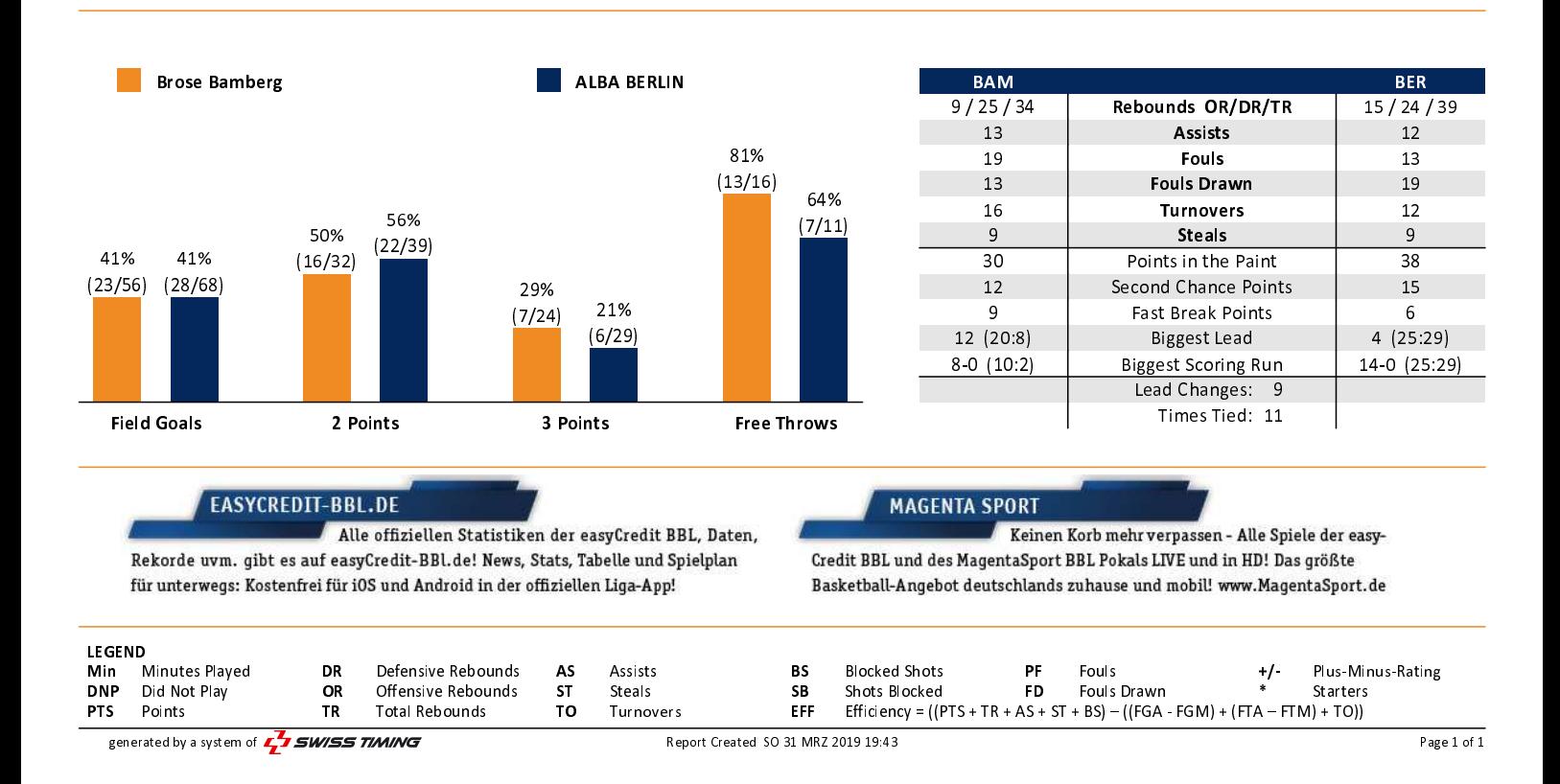